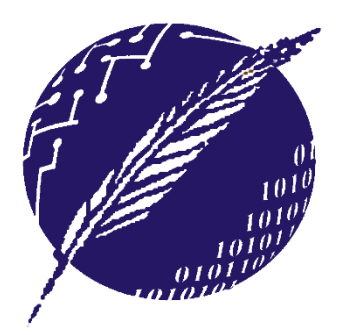

**Dpto. Ciencias e Ingeniería de la Computación Universidad Nacional del Sur** 

# **ELEMENTOS DE BASES DE DATOS**

Segundo Cuatrimestre 2015

### **Clase 7: Modelo de Datos – Restricciones de Integridad**

**Mg. María Mercedes Vitturini [mvitturi@uns.edu.ar]**

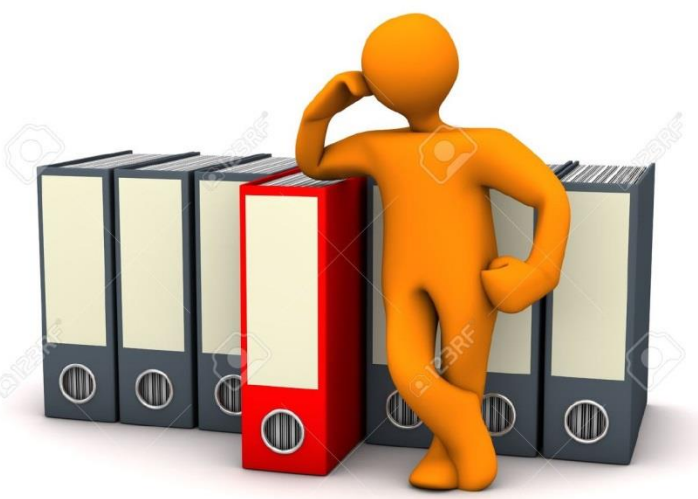

### **Servicios del SMBD - Repaso**

- 1. Soporte de al menos un MODELO DE DATOS.
- 2. Disponibilidad de *Lenguajes de alto nivel* para administrar o manipular la base de datos
	- *Lenguaje de Manipulación de Datos* (LMD/DML).
	- *Lenguaje de Definición de Datos* (LDD/DDL).
- 3. Mantener integridad y consistencia de datos.
- 4. Brinde *seguridad* y facilidades en la *administración de datos*.
- 5. Provea manejo de transacciones (commit y rollback).
	- Provea *control de concurrencia* y capacidades para *compartir datos*.
	- Permita *recuperaciones de fallos*.
- 6. Brinde *seguridad* <sub>E</sub>ydfacilidades en la *administración de datos*.

### **Integridad de Datos con SQL**

**Primary Key, Foreign Key, Unique, Check, Not Null**

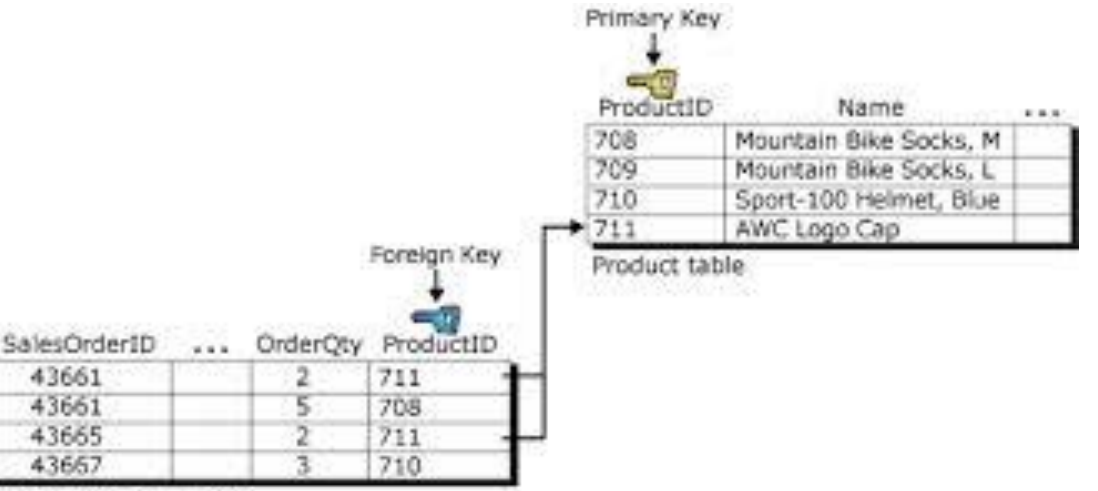

SalesOrderDetail table

43661

43661

43665

43657

# **Lenguajes - Repaso**

- **DDL** Lenguaje de definición de datos.
	- Definición de esquema de relaciones y vistas.
	- Definición de usuarios, roles y privilegios.
	- Definición de reglas de integridad.

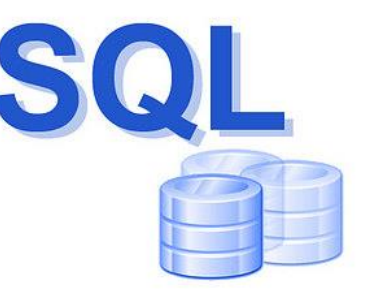

- *DML* Lenguaje de manipulación de datos.
	- Consultar datos almacenados.
	- Modificar el contenido de los datos almacenados: agregar nuevo contenido, borrar o modificar un dato.
	- Sólo datos que cumplan con las restricciones del DDL

### **SQL SQL - DDL** Provee instrucciones para:

- Definir una base de datos.
- Definir esquemas de relación.
	- Asociar con cada atributo un dominio.
	- Crear índicies,
	- Definir restricciones
	- Definir el esquema de autorización
- Especificar la organización y estructura del almacenamiento físico en disco.

### **SQL – DML**

- Controla que las restricciones anteriores se satisfagan cada vez que
	- Se agregan datos
	- Modifican datos
	- Borran datoa

### **Restricciones de integridad**

Las *restricciones de integridad en el modelo de datos* "protegen" a la base de datos de daños, preservando a los datos en estados "consistentes".

- Ejemplos de restricciones:
	- El saldo de las cuenta debe ser mayor o igual a 10\$.
	- Los clientes deben informar un número de teléfono de contacto.
	- La suma de los préstamos de una sucursal del banco no debe exceder a la suma de los depósitos recibidos.
	- La fecha-hora de cierre de un estacionamiento no debe ser inferior a la fecha-hora de su apertura.

### **Ejemplo - SQL**

**CREATE TABLE docentes (**

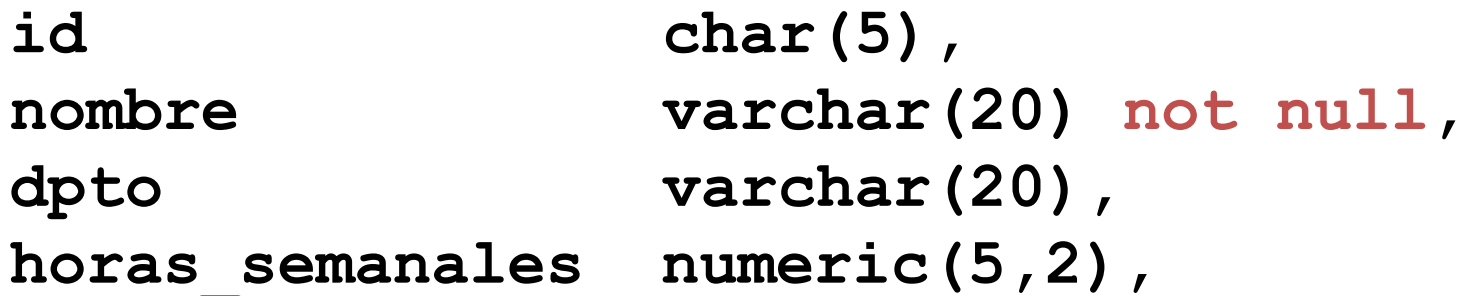

**primary key (ID) constraint pk\_dte, foreign key (depto) references departmentos constraint fk\_a\_dpto, check (horas\_semanales>=0.0) );**

La sintaxis es propia de cada DBMS

### **Mecanismos de integridad**

Formas de definir restricciones:

- **1. Restricciones de dominio –** ajustar el dominio de los atributos, restringen cada atributo a un dominio de valores posibles.
- **2. Restricciones de integridad referencial** aseguran que el valor que aparece en una relación para un conjunto de atributos este presente en otra relación para cierto conjunto de atributos.
- **3. Disparardores o triggers –** es una orden que ejecuta el sistema como efecto de un cambio.

## **Restricciones de dominio**

Cada *atributo de relación se asocia con un dominio* que limita los valores que las relaciones pueden asumir para dicho atributo. La definición de dominio puede incluir:

– Tipo de datos, tamaño, rango, enumerados, etc.

Características de las restricciones de dominio

- Son simples de implementar.
- Restringen cada atributo a un *dominio de valores posibles*.
- Una restricción especial para un atributo es **no aceptar valores nulos**.

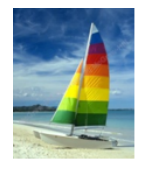

### **Domain Types in SQL**

- **char(n).** Fixed length character string, with user-specified length n.
- **varchar(n).** Variable length character strings, with user-specified maximum length n.
- **int.** Integer (a finite subset of the integers that is machinedependent).
- smallint. Small integer (a machine-dependent subset of the integer domain type).
- **numeric(p,d).** Fixed point number, with user-specified precision of  $p$  digits, with  $n$  digits to the right of decimal point.
- **real, double precision.** Floating point and double-precision floating point numbers, with machine-dependent precision.
- **float(n).** Floating point number, with user-specified precision of at least *n* digits.
- More are covered in Chapter 4.

## **Integridad de Entidad**

La **integridad de entidad** – si una relación tiene llave primaria entonces:

- Los valores de la llave primaria son válidos en su dominio,
- no están duplicados en tuplas distintas y,
- que los valores de los atributos que pertenecen a la llave primaria no tienen valor nulo.
- Si un atributo que no pertenece a la llave primaria admite valores nulos significa:
	- Que el atributo no es requerido y puede no tener valor nunca,
	- o que el valor del atributo no es conocido inicialmente, y se podrá completar más adelante

# **SQL – Restricciones en el esquema de relación**

- Mecanismos para incluir restricciones al momento de definir el esquema de una relación:
	- **NOT NULL,**
	- **PRIMARY KEY,**
	- **UNIQUE,**
	- **CHECK (P),** *donde P es un predicado*.

• Observación: los ejemplos que utilizan instrucciones SQL de esta clase están escritos con sintaxis de SQL estándar, pueden no funcionar en MySQL.

### **Restricciones sobre la relación**

- Valores no nulos*.* En la creación del esquema **…** *nombre\_sucursal* **char**(15) **not null, …**
- Para llaves primarias:
	- **primary key** ( *A*<sup>1</sup> , *A*<sup>2</sup> , …, *A*m)
	- $-$  Los atributos  $A_1, A_2, ..., A_{\text{m}}$  no pueden tener valor nulo, aunque no se defina explicitamente la restricción.
- Otras llaves candidatas:
	- **unique** ( A1, A2, …, Am)
	- Las llaves candidatas tienen permitidos valores nulos.

### **SQL – Restricciones de dominio**

• La cláusula **check** de SQL provee facilidades adicionales para implementar otras restricciones de dominios.

Ejemplo:

– Asegurar que todas cuenta tengan saldo mínimo de 100\$ :

```
CREATE TABLE Cuentas (
  ...
  saldo DECIMAL,
   ...
   CHECK (saldo>=100.00),
   ...);
```
EBD2015\_7 - Mg. Mercedes Vitturini

### **Ejemplo**

```
CREATE TABLE socios (
 nro_socio INTEGER NOT NULL,
 tipo_dni VARCHAR (5),
 nro dni NUMERIC (8,0),
 nombre VARCHAR(45) NOT NULL,
 apellido VARCHAR(45) NOT NULL,
 tipo_socio VARCHAR(8),
 PRIMARY KEY (nro_socio),
 UNIQUE (tipo_dni, nro_dni),
 CHECK (tipo_socio IN ('Plateado', 'Dorado')),
 CHECK (tipo_dni IN ('DNI', 'LC', 'LE'))
```
**);**

# **Integridad Referencial**

La restricción de **integridad referencial** mantiene *consistencia entre filas de dos relaciones*. Asegura que los valores de uno o más atributos que aparecen instanciados en una relación, además están presentes como valores atributos de otra relación.

- Dados *r*(R) y *s*(S) y la operación *r*|><|*s,* puede darse que una tupla  $t \in r$  que no haga join con ninguna tupla de *s*.
- Bajo estas circunstancias *t* se denomina *colgante*. No siempre es correcto que se permitan tuplas colgantes.

# **Integridad Referencial**

Dados:

**CURSAN (aluLU, matCódigo) MATERIAS (matCódigo, matNombre).**

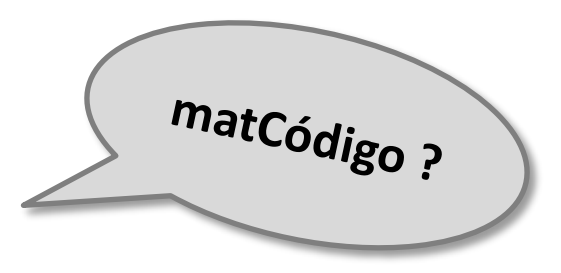

- De *cursan*|><| *materias*, se espera:
	- Que toda tupla de *cursan* tenga join con alguna de las materias de la relación *materias*.
	- Sin embargo, no habría problemas que exista alguna tupla de *materias* no haga join con ninguna tupla de *cursan.*
	- El atributo *matCódigo* de cursan debe tener definida su correspondiente **"clave foránea**" hacia materias, indicando que toda materia que pertenezca *cursan* referencia a alguna materia de la relación *materias*.

### **Clave Foránea – Definición Formal**

- Formalmente, sean  $r_1(R_1)$  y  $r_2(R_2)$  dos relaciones con claves primarias  $K_1$  y  $K_2$  respectivamente. Se dice que un subconjunto  $\alpha$  de R<sub>2</sub> es una clave foránea que hace referencia a K<sub>1</sub> de la relación  $r_1$  si se exige que para cada  $t_2$  de  $r_2$  haya una tupla  $t_1$  de  $r_1$  tal que  $t_1$ [K<sub>1</sub>]= $t_2$ [ $\alpha$ ].
- Observar que la definición de clave foránea en  $r<sub>2</sub>$ referencia a la clave primaria de r<sub>1</sub>.

# **Integridad Referencial y E-R**

- Si el esquema de base de datos relacional se obtiene a partir del modelo E/R entonces, cada esquema de relación que proviene de un conjunto de relaciones deberá tener referencias foráneas a las entidades que referencia en el DER.
- Lo mismo ocurre con:
	- Los conjuntos de entidades débiles con relación al conjunto de entidades fuertes del que depende.
	- Las conjuntos de entidades que se relacionan por una relación de herencia "is-a" con su padre.

### **Ejemplo: Definición en SQL**

#### **CREATE TABLE** atenciones (

);

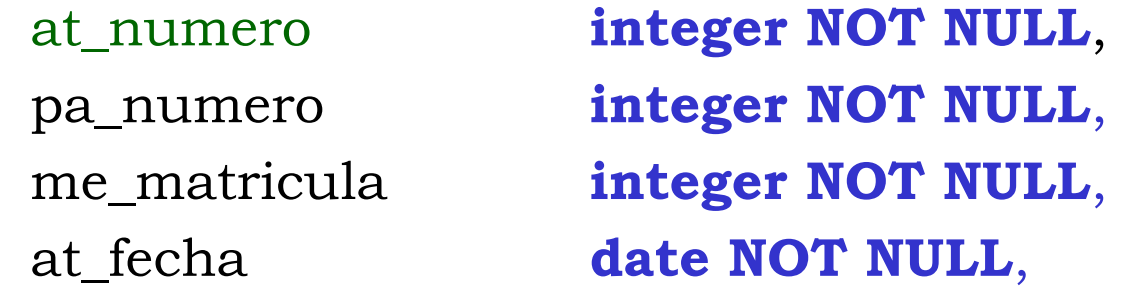

**PRIMARY KEY** (at\_número) **CONSTRAINT** pk\_atenciones, **UNIQUE KEY** (pa\_numero, me\_matricula, at\_fecha) **CONSTRAINT** uk\_atenciones, **FOREIGN KEY** (me\_matricula) **REFERENCES** medicos **CONSTRAINT** fk at medicos,

**FOREIGN KEY** (pa\_numero) **REFERENCES** pacientes **CONSTRAINT** fk\_at\_pacientes

# **Seguridad**

**Algunas herramientas para preservar la seguridad /accesos indebidos de la base de datos** 

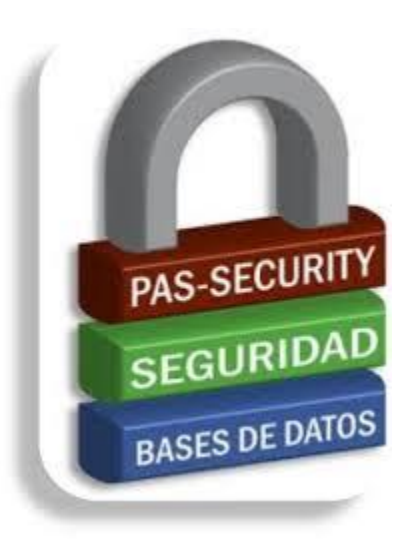

### **Definir Vistas**

- En ciertos casos interesa *restringir o por el contrario completar el acceso a la información* a ciertos usuarios.
- Ejemplo:
	- Sea un esquema, no todos deberían tener acceso a los datos de salario o domicilio de los empleados

**EMPLEADOS** (id, nombre, domicilio, salario).

• La **vista** es un medio para ocultar parte de la información, permitiendo crear nuevas *"relaciones virtuales".*

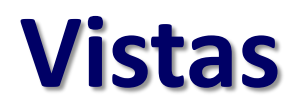

• Definición:

#### **CREATE VIEW** *nom\_vista* **AS** *< query expression* >

donde, *nom\_vista* es el nombre asignado a la "nueva relación virtual" y < *query expression* > es una expresión SQL válida*.*

- La vista NO crea una nueva relación, sino que guarda la expresión de consulta.
- Cada vez que se referencia a la vista, ésta se calcula dinámicamente.

# **Ejemplos**

- Creando la vista: **CREATE VIEW** *vw\_exam\_aprobados (legajo, materia, calificacion)*  **AS SELECT** nro\_legajo, materia, nota **FROM** examenes **WHERE** resultado='Aprobado';
- Usando la vista: **SELECT** legajo, AVG(nota) prom\_parcial **FROM vw\_exam\_aprobados WHERE** materia='Elementos de Bases de Datos';

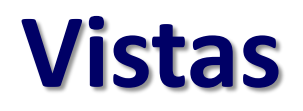

### • Características:

- Las vistas se resuelven remplazando el nombre de la vista *por su expresión*.
- Dependiendo de la vista y las relaciones que participan, pueden resultar lentas.
- La vista puede incluir referencias a otras vistas. Esto podría generar un problema recursivo.
- En ciertos casos, las vistas además admiten que se realicen actualizaciones, esto no siempre funciona.

# **Seguridad a través de Control de Acceso a los Datos**

#### **Autorizaciones sobre los datos:**

- **Read (select)** permite lectura, no modificación de datos.
- **Insert** permite agregar nuevos datos, pero no modificar los ya existentes.
- **Update** permite modificar datos, pero no borrarlos.
- **Delete** permite borrar.

#### **Autorizaciones sobre los esquemas:**

- **Index** crear/borrar índices.
- **Resources** crear nuevas relaciones.
- **Alteration** agregar/borrar atributos de una relación.
- **Drop** borrar relaciones.

## **Instrucción GRANT**

**grant** <lista\_de\_privilegios> **on** <relación o vista> **to** <lista\_usuarios>

- Donde **<lista\_usuarios>**  puede ser:
	- un id-usuario,
	- $-$  **public** ( $\equiv$  a permiso a todos los usuarios),
	- un rol.

• Y **<lista\_de\_privilegios>**  puede ser:

- select, insert, update, delete
- all privileges

**grant** select **on** socios **to** *mercedes*; **grant** all privileges **on** socios **to** *carlos, ana*; **revoke** all privileges **on** sueldos **to** *rol\_ventas*;

**revoke** <lista\_de\_privilegios> **on** <relación o vista> **to** <lista\_usuarios>

### **Funciones y Procedimientos**

- Las **funciones** y **procedimientos** son un medio para "expresar" la lógica del negocio en la base de datos.
- Ventajas:
	- + Son reutilizables desde múltiples aplicaciones,
	- + Definen un único punto de modificación si las reglas del negocio cambian,
	- + En general simplifican las tareas de mantenimiento,
- Desventajas:
	- Afecta a la performance general del sistema,
	- Determinan a las aplicaciones dependientes del software del DBMS.

### **Funciones**

**create function** *cnt\_libros\_prestados* (*pnro\_socio* **integer**) **returns integer begin declare** *vcantidad* **integer; select count** (*\** ) **into** *vcantidad* **from** *prestamos pr* **where** *pr.nro\_socio = pnro\_socio* **return** *vcantidad;* **end;**

SELECT nro\_socio, apellido, nombre FROM socios WHERE *cnt\_libros\_prestados(nro\_socio)* >=2;

EBD2015\_7 - Mg. Mercedes Vitturini

### **Procedimientos**

```
create procedure sp_libros_prestados ( in pnro_socio
integer, out ocantidad integer )
    begin
      declare vcantidad integer;
      select count (* ) into vcantidad
         from prestamos pr
         where pr.nro_socio = pnro_socio
             and fecha_devolucion is Null;
      LET ocantidad = vcantidad;
    end;
```
Declare cantidadLibros INTEGER; call *sp\_libros\_prestados('1214', cantidadLibros)*;

# **Triggers o Disparadores**

**ON** *evento* **IF** *precondición* **THEN** *acción*

- Un **disparador** o **trigger** es una orden que el sistema ejecuta automáticamente como efecto secundario de una modificación a la base de datos.
- En un disparador se deben especificar:
	- Condiciones bajo las que se ejecuta:
		- Evento que causa el disparo.
		- Condiciones que se deben satisfacer.
	- Acciones que se van a realizar cuando se ejecute el disparador.

### **Triggers en SQL**

### **ON** *evento* **IF** *precondición* **THEN** *acción*

- Constituyen *eventos* la ejecución de una instrucción SQL de **SELECT, INSERT, UPDATE** o **DELETE**.
- Una *precondición* cualquier condición permitida en un **WHERE**.
- Una *acción* una consulta SQL, **DELETE, INSERT, UPDATE, ROLLBACK, SIGNAL**, o la ejecución de un programa SQL (Store Procedure).

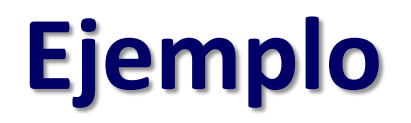

• Supongamos que en la operatoria de cuentas corrientes de un banco no se deben permitir saldos en las cuentas negativos. Cuando el saldo es negativo se deberá representar por un préstamo.

*Algoritmo*

- *En caso de un descubierto, proceder de la siguiente forma:* – *Dejar el saldo de la cuenta en 0.*
	- *Crear un nuevo registro en la tabla "Préstamos" por la diferencia y agregar el cliente a la tabla "Prestatario".*

### **En SQL**

**DEFINE TRIGGER** *descubierto* **ON UPDATE OF** *cuenta T* **IF NEW** *T.saldo* < 0 **THEN** ( **INSERT INTO** *prestamos* **VALUES**  (*T.nombre-suc, T.nro-cta,* -NEW *T.saldo*) **INSERT INTO** *prestatario*  (**SELECT** *nombre-cli, nro-cta* **FROM** *depositario* **WHERE** *T.nro-cta=depositario.nro-cta*) **UPDATE** *cuenta S* **SET** *s.saldo=* 0 **WHERE** *s.nro-cta = T.nro-cta*) )

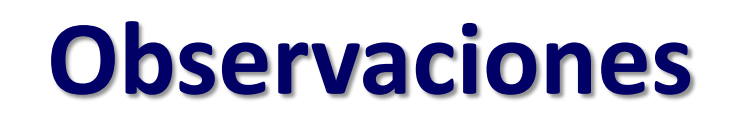

- Las restricciones impuestas dentro del esquema de base de datos siempre se van a respetar.
- Otro forma de incorporar restricciones es incluirlas dentro de los programas de aplicación a través de agregar código apropiado en distintos puntos de control.
	- Si cambian las reglas se deben cambiar *todos* las ocurrencias de código donde la regla está definida.
	- Debe asegurarse que los controles se incluyan *en todas las aplicaciones* que acceden a los datos.
	- Sin embargo, se aprovechan las capacidades de procesamiento del cliente.

### **Variantes de Join - Outer Join**

- El **outer join** es una extensión de la operación *join* que evita la pérdida de información cuando no hay coincidencia.
- Calcula el join y *luego se agregan las tuplas que no hacen match* con las tuplas de la otra relación del join.
- Usa valores *nulos* o indeterminado en los atributos que no se puede determinar el valor.

• *null* significa que el valor es desconocido o no existe.

# **Outer Join – Ejemplo**

Relación *préstamos*

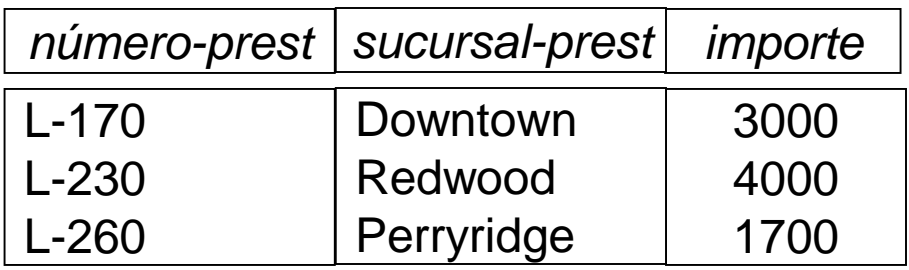

Relación *prestado\_a*

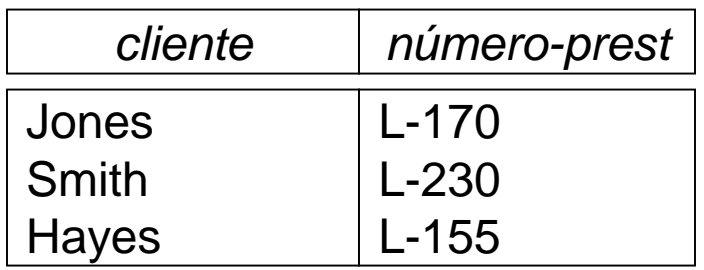

# **Outer Join – Ejemplo**

### • **Join** (*inner-join*)**:** *prestamos |><| prestado\_a*

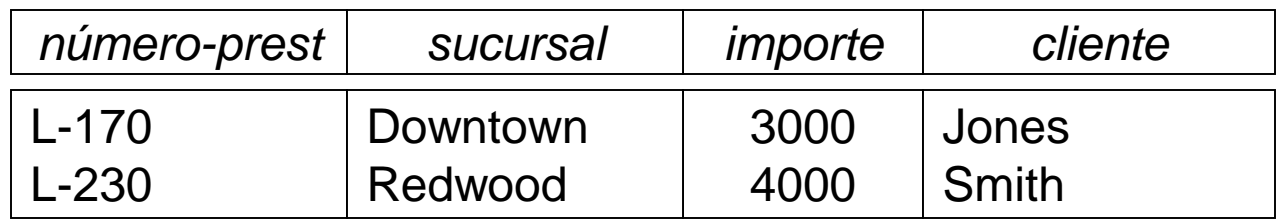

### **Left-outer-Join :** *prestamos |><| prestado\_a*

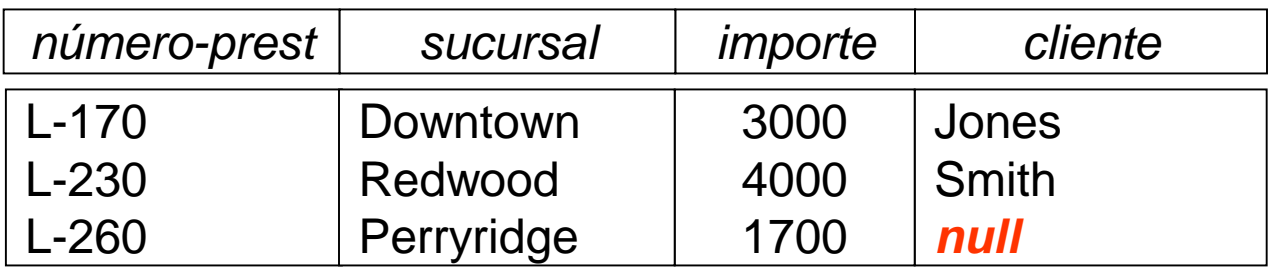

### **Outer Join – Example**

• **Right-outer-Join:** *prestamos |><| prestado\_a*

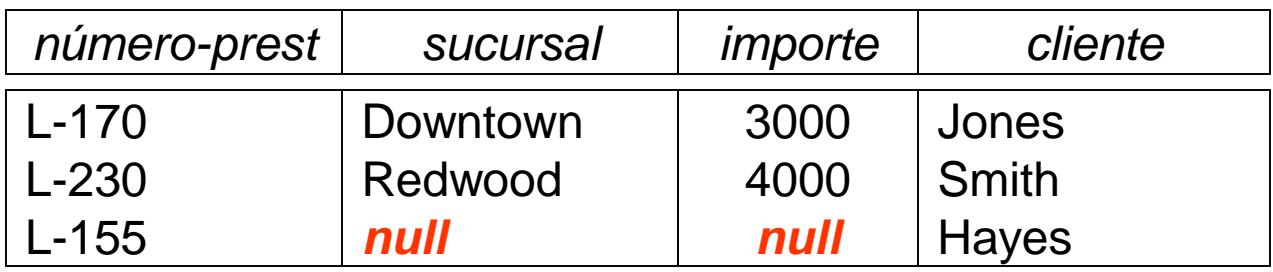

**Full-outer-Join:** *prestamos |><| prestado\_a*

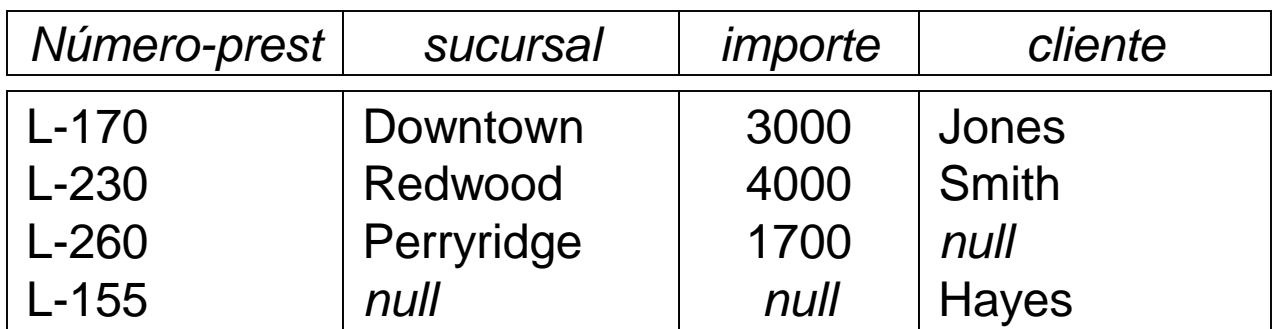

### **Temas de la Clase de Hoy**

- Mecanismos de Integridad
	- Claves, dependencias funcionales, multiplicidad.
	- Integridad en SQL
		- Integridad de dominio.
		- Claves
		- Referencias foráneas
		- Triggers

### **Bibliografía**

• *Database System Concepts*. A. Silberschatz. Capítulo 4.